2024/05/05 17:41 1/3 Version 1.1.8750 (March 2019)

## Version 1415 (March 2019)

Learn what's new in the latest release of DG Solution Builder.

## **ESRI Map Integration**

Leverage an additional map component into your software application. With over a dozen map types, a 3D

view feature and incorporating map group, geoJSON or heatmap layers, ESRI map component simply extends

your development requirements for your future projects.

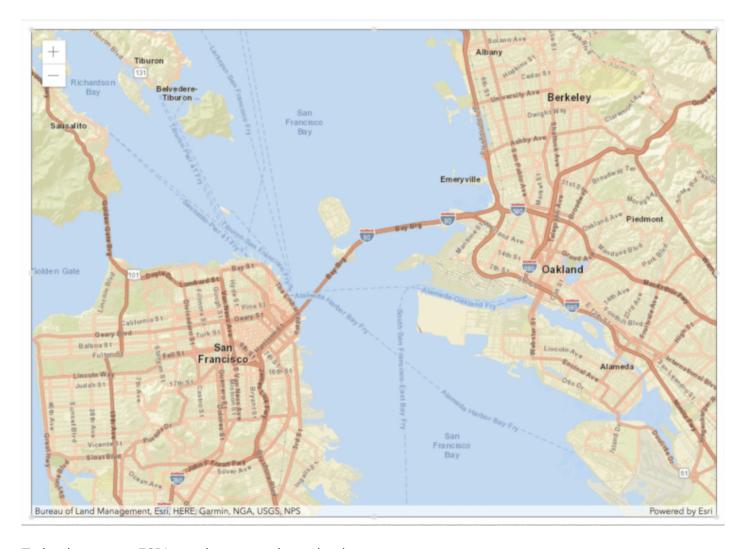

To implement an ESRI map in your project, simply:

- 1. Right click on your project stage
- 2. Select Insert

- 3. Select Component
- 4. Scroll to and select ESRI Map Group

Watch this video to see how you can leverage ESRI Maps in your project.

## **User & Profile Management**

We have simplified the way administrators manage user privileges and user passwords; from Super User rights to Designer Only access. We have also allowed users to customize their profile with access to username

modification, adding a profile photo or avatar and updating your password.

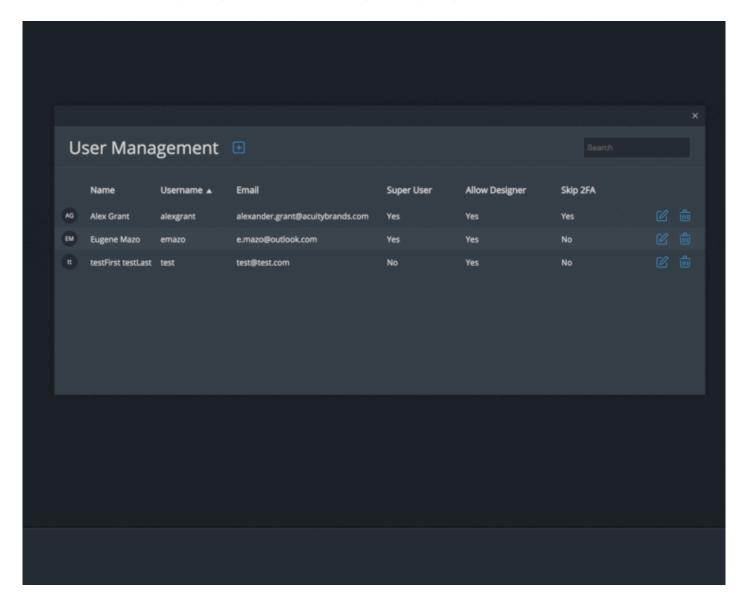

Update to the latest version of DG Solution Builder to experience this new feature.

## **Bug Fixes**

176171 - Using "." (dot) in table column names (or in table object) caused table to not show any data in that column

178615 - If a symbol contained a category-type chart and was used in a repeater, the symbol editor would not close when editing that symbol from inside the repeater

179564 - When deleting frames from the frame animator, the animation stopped

187336 - When changing stroke width with multiple selection, the new stroke width wasn't saved into the default stroke

187410 - Enabling zoom tool in a group broke function of its sibling group

188129 - Pan Preview was in the wrong position in its group after the stage was resized

189069 - The snapping line to center justify two object was set to a fixed length

189265 - Custom fonts were not accepted for scale labels

From:

https://wiki.dglogik.com/ - DGLogik

Permanent link:

https://wiki.dglogik.com/dglux5 wiki:releases:1415?rev=1563390803

Last update: 2021/09/20 14:41

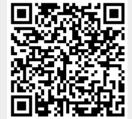